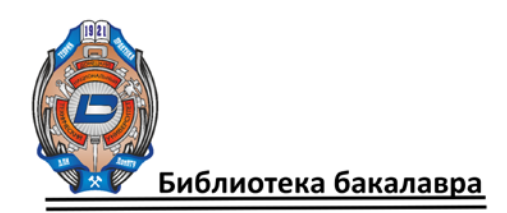

# **Государственное образовательное учреждение высшего профессионального образования «ДОНЕЦКИЙ НАЦИОНАЛЬНЫЙ ТЕХНИЧЕСКИЙ УНИВЕРСИТЕТ» Кафедра «Физика»**

**Т. П. Лумпиева, А. Ф. Волков, Е. В. Додонова**

# **МЕТОДИЧЕСКИЕ УКАЗАНИЯ К СОСТАВЛЕНИЮ КОНСПЕКТА ЛЕКЦИЙ ПО ФИЗИКЕ**

Рассмотрено на заседании кафедры физики Протокол № 5 от 10 апреля 2018 г.

**Донецк 2018**

УДК 53(071) ББК 22.3я7 Л 84

## **Рецензент:**

Логинова Елена Николаевна – кандидат педагогических наук, доцент кафедры физики ГОУВПО «ДОННТУ»

### **Составители:**

Лумпиева Таисия Петровна – доцент кафедры физики ГОУВПО «ДОННТУ»; Волков Александр Фёдорович – кандидат технических наук, профессор кафедры физики ГОУВПО «ДОННТУ»;

Додонова Елена Викторовна – ассистент кафедры физики ГОУВПО «ДОН-НТУ»

Л84 Методические указания к составлению конспекта лекций по физике [Электронный ресурс] : для обучающихся уровня профессионального образования бакалавр и специалист по всем направлениям подготовки всех форм обучения / ГОУВПО «ДОННТУ», каф. физики ; сост. Т. П. Лумпиева, А. Ф. Волков, Е. В. Додонова. – Электрон. дан. (1 файл: 1.07 МБ). – Донецк : ДонНТУ, 2018. Систем. требования : Acrobat Reader.

Рассмотрены основные приёмы конспектирования вузовских лекций по физике. Приведены различные условные знаки и сокращения, математические символы, аббревиатуры и т.д., которые можно использовать при записи лекций. Даны примеры рациональных записей. В приложении дан перечень условных обозначений, применяемых в курсе физики, а также греческий и латинский алфавиты.

Методические указания предназначены студентам первого курса всех специальностей и слушателям подготовительного отделения ДонНТУ.

> УДК 53(071) ББК 22.3я7

© Донецкий национальный технический университет, 2018

# СОДЕРЖАНИЕ

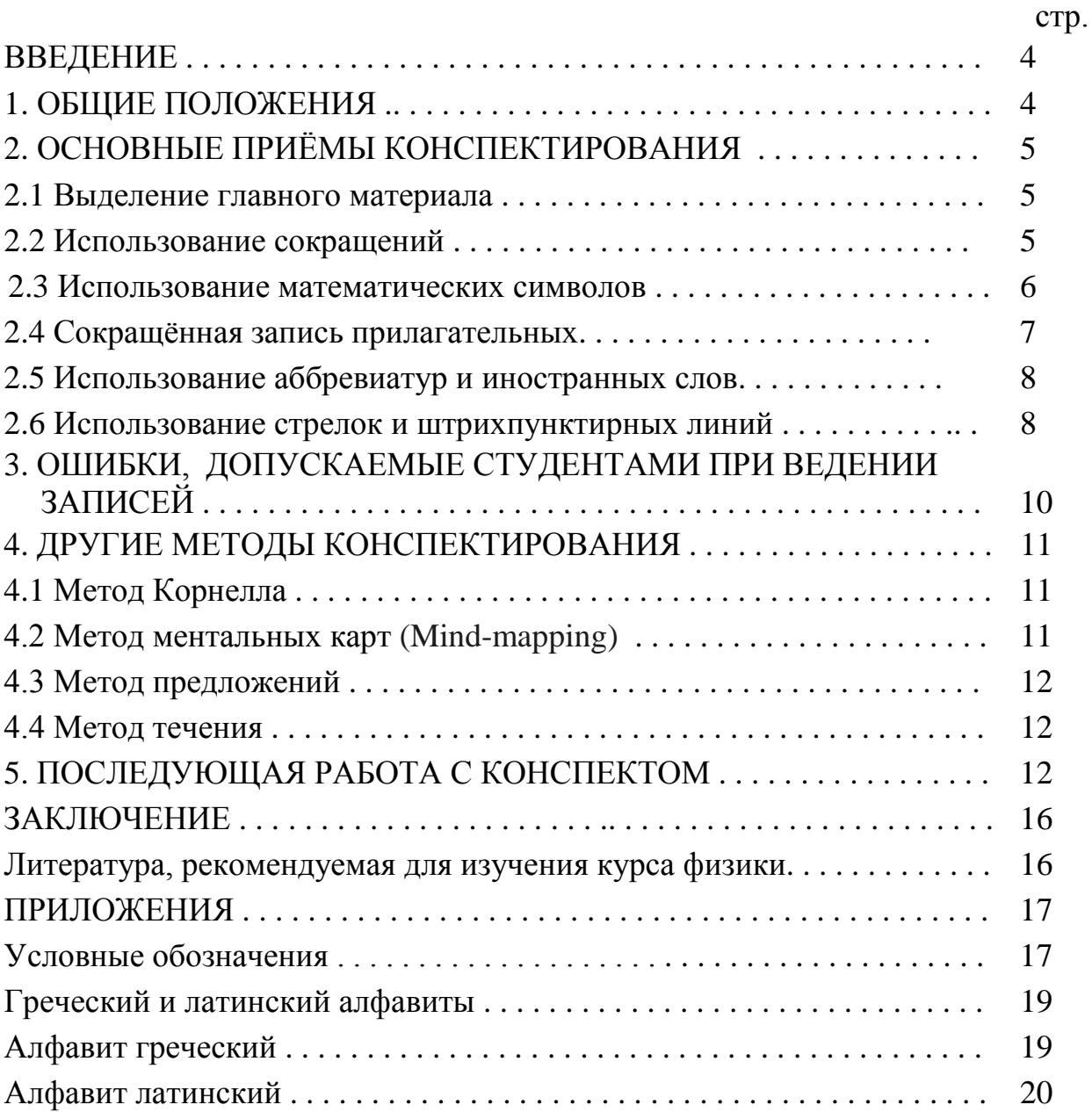

### **Введение**

Первое, чему должен научиться студент в вузе − это конспектирование лекций, так как ведение конспекта необходимо на любой учебной дисциплине, несмотря на наличие учебных пособий и учебников. От умения конспектировать зависит способность воспроизвести прочитанный или прослушанный материал.

*Конспе́кт* (*conspectus* (лат.) − обозрение, обзор, очерк) − краткое изложение или краткая запись содержания чего-либо. *Конспект лекции* − запись в кратком виде содержания лекции.

Сложность процесса конспектирования заключается в том, что необходимо одновременно выполнять несколько функций – слушать, понимать, думать, сокращать, писать, чертить. При этом используется зрительная, слуховая и двигательная память.

Составление (написание) конспекта является творческим процессом, но, тем не менее, для начала необходимо усвоить основные правила ведения конспекта и научиться вести стандартный, или как его ещё называют, традиционный конспект. Затем можно при желании перейти к более сложным видам конспектирования.

Хороший конспект позволит упорядочить учебный материал, проанализировать его и, как следствие, лучше подготовиться к сдаче зачёта или экзамена.

В данном пособии мы рассмотрим основные способы и приёмы конспектирования на примере курса физики. Эти рекомендации можно использовать и на других учебных дисциплинах.

### **1. Общие положения**

Для конспекта рекомендуется использовать общую тетрадь в 96 листов. Для каждой дисциплины и каждого вида занятий должна быть отдельная тетрадь. Не совмещайте в одной тетради записи лекций и практических занятий.

В тетради необходимо выделить поля для заметок. Обычно поля чертят шириной около 6 см. Поля используются для различного рода дополнений, которые вносятся в конспект в ходе лекции и в процессе работы с ним. Это может быть любая информация, относящаяся к теме: примеры, вспомогательные формулы, собственные комментарии.

Конспект должен читаться легко и быстро, поэтому записи ведите аккуратно, т.к. неряшливый конспект усложнит понимание записанного материала.

Учебный материал необходимо структурировать, т.е. разграничивать заголовки разделов, параграфов, подзаголовки, выводы, обособлять одну тему от другой. Для этого удобно использовать нумерацию. Например: лекция 1, тема 1, подтема 1.1, подтема 1.2 и т.д. Рекомендуется делать отступы для обозначения абзацев и пунктов плана, пробельные строки для отделения одной мысли от другой. Номер лекции и дату лучше писать на полях. Это позволяет, в том случае, если лекция пропущена, быстро найти этот пропуск.

Не старайтесь записывать материал дословно, при этом часто теряется главная мысль, к тому же такую запись трудно вести. Если в лекции встречаются непонятные термины, можно оставить свободное место, а после занятий уточнить их у преподавателя или найти самостоятельно в учебнике.

В любом учебном материале содержится главная и второстепенная информация. Главную информацию (определения, формулы, формулировки законов, теоретические принципы, основные выводы) необходимо записывать обязательно. Как правило, преподаватели повторяют этот материал несколько раз или просто говорят: «Запишем ...».

Второстепенная информация (теоретическая аргументация, фактические обоснования, примеры практического использования явлений и законов, описаниеэкспериментов, подробные характеристики отдельных явлений, факты из истории и т. п.) нужна для понимания главной информации. Основной целью конспектирования является обобщение и сокращение такой второстепенной информации.

## 2. Основные приёмы конспектирования

2.1 Выделение главного материала

Главную информацию в тексте необходимо выделять. Например, названия разделов и темы параграфов можно писать ручкой другого цвета или записывать их строчными («большими») буквами. Можно использовать маркер. Не закрашивайте текст маркером и не превращайте его в детскую раскраску, лучше подчеркните название! Иначе потом не разберёте, что написано.

Определения, формулы, правила, законы в тексте можно сделать более заметными, если заключить их в рамку.

Можно использовать различные значки или символы. Например, в зависимости от значимости записанного материала ставить рядом один или несколько восклицательных знаков. Очень часто для выделения главного используют символ NB (nota bene (лат.) - обрати внимание). Если же материал непонятен, то можно ставить вопросительные знаки. Это будет означать, что нужна дополнительная проработка, и появился повод сходить к преподавателю на консультацию. Значки и символы лучше ставить на полях, тогда они будут более заметными.

Вы можете сами придумать обозначения. Например, вместо слова «вывод» писать строчную букву «В», слово «теорема» заменять буквой «Т» и т.п. Единых рекомендаций здесь не существует, т.к. конспект - это продукт Вашего творчества. Важно, чтобы эти символы имели один и тот же смысл в любом месте конспекта.

# 2.2 Использование сокращений

Какую бы информацию Вы ни записывали, её всегда надо писать в сокращенном виде. Для сокращённой записи слов можно использовать несколько способов.

- 1) Пропуск промежуточных букв. Например: словосочетание «положительный заряд» можно записать следующим образом: полож-ный заряд. Пропуская промежуточные буквы, будьте осмотрительными. Пропускайте их столько, чтобы слово читалось быстро и не пришлось думать о том, что же это означает.
- 2) Слово заменяется символом. Словосочетание из предыдущего примера можно заменить символом  $\oplus$ . В таблице 1 приведены примеры символов, которыми можно заменить слова или словосочетания, используемые в физике.
- 3) Слово, обозначающее физическую величину, заменяется её условным обозначением. Указанное выше словосочетание в этом случае записывается следующим образом: +*q*.

В приложении дан перечень условных обозначений физических величин, которые можно использовать при ведении записей.

4) Названия химических элементов также можно заменять их условными обозначениями: Fe- железо, Cu- медь, Al- алюминий и т.д.

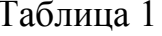

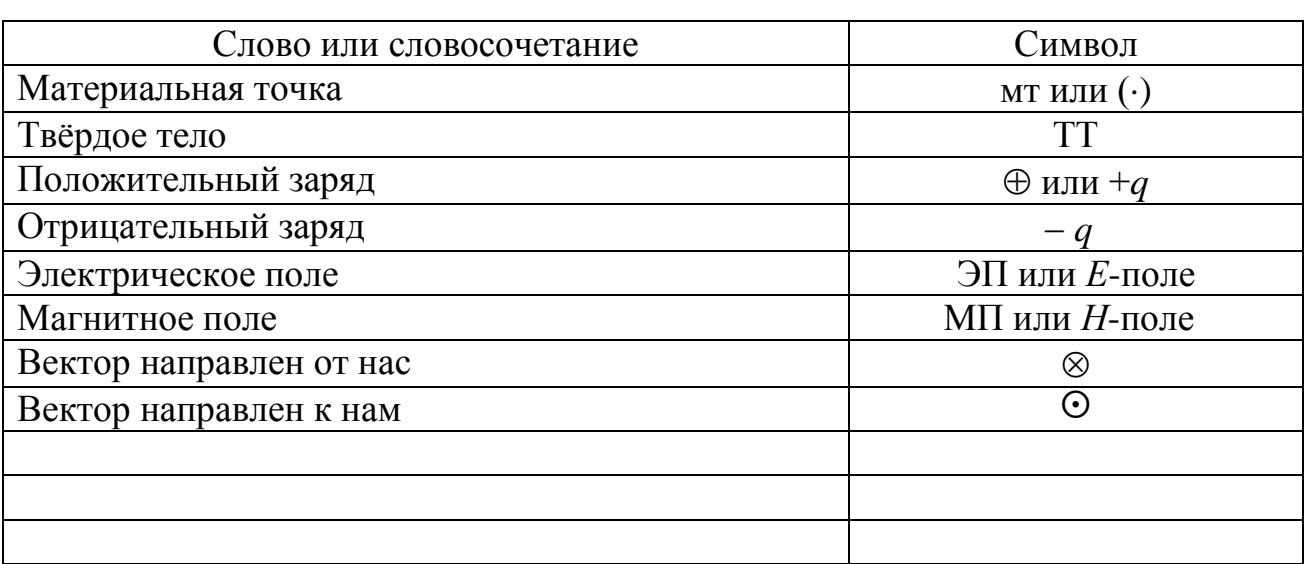

### 2.3 Использование математических символов

Математика является языком физики. Для сокращения записей можно использовать общепринятые математические символы, т.е. вместо слова писать математический символ. Например, словосочетания «бесконечно длинный проводник», «бесконечно длинный соленоид», «бесконечная плоскость» можно записать, используя знак бесконечности ∞: ∞-проводник, ∞-соленоид, ∞плоскость.

В таблице 2 приведены основные математические символы и указан их смысл.

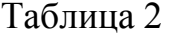

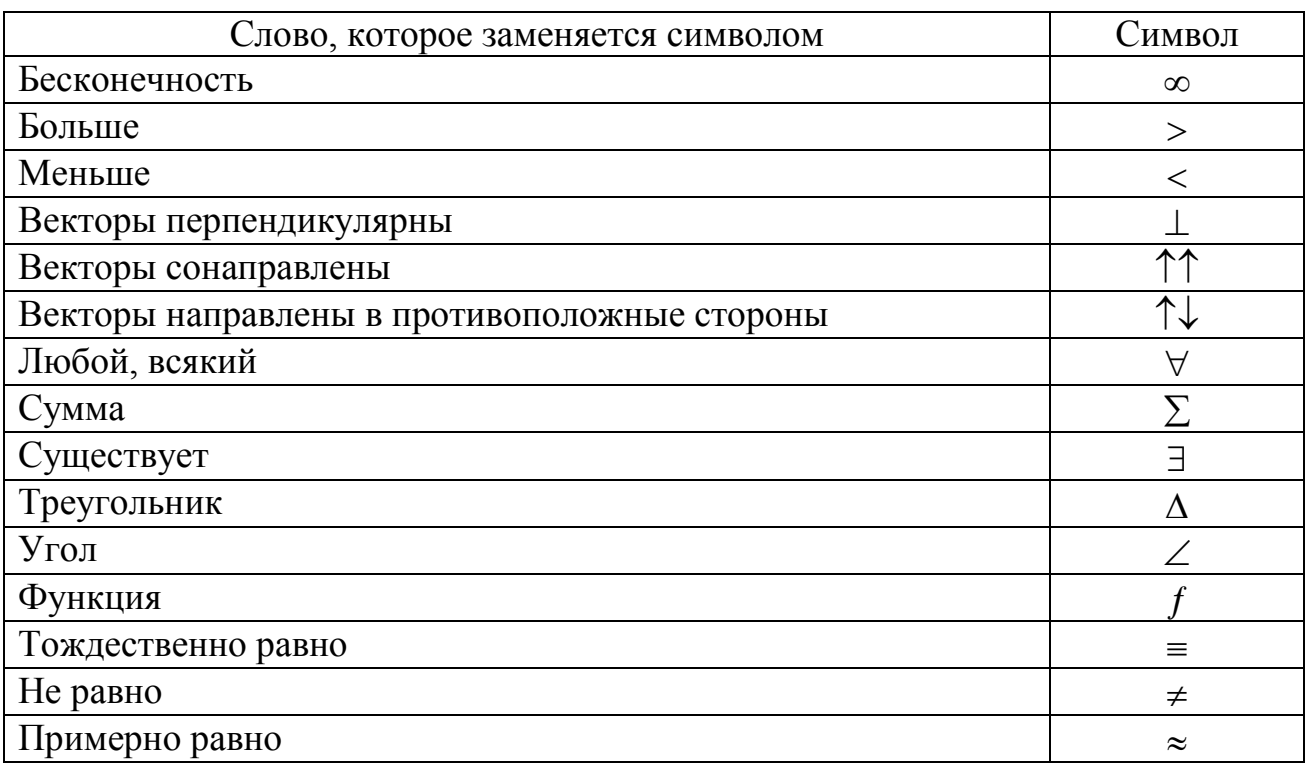

### 2.4 Сокращённая запись прилагательных

Прилагательные, как правило, являются длинными словами и на их написание нужно много времени. Как указывалось в п. 2.2, можно прилагательное записать, пропустив промежуточные буквы. Например, слово «треугольный» в этом случае запишем так: треуг-ный. Можно использовать математическое обозначение треугольника. В этом случае запись будет выглядеть следующим образом: Д-ный.

Чтобы слово приобрело смысл прилагательного можно использовать знак тильды ~. Использование математических символов в сочетании со знаком тильды делает запись совсем короткой:  $\Delta \sim$  треугольный,  $\Sigma \sim$  суммарный и Т.Д.

Прилагательные, образованные от названий химических элементов, записывают, используя обозначение химического элемента и знак тильды: Fe~-железный, Cu~- медный. Al~- алюминиевый и т.д.

Примеры прилагательных, часто используемых в курсе физики, приведены в таблице 3.

Таблица 3

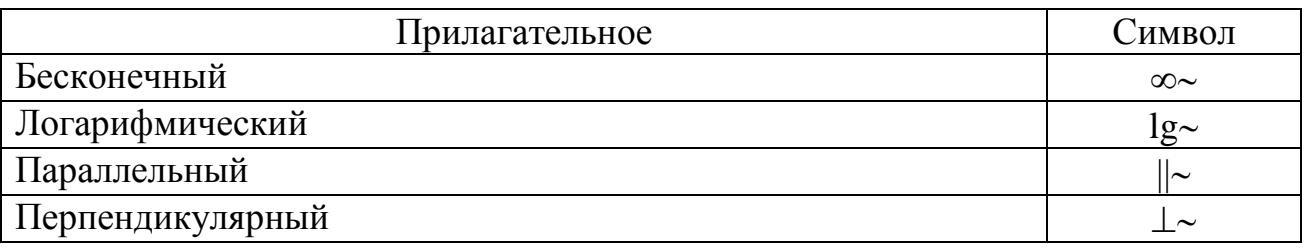

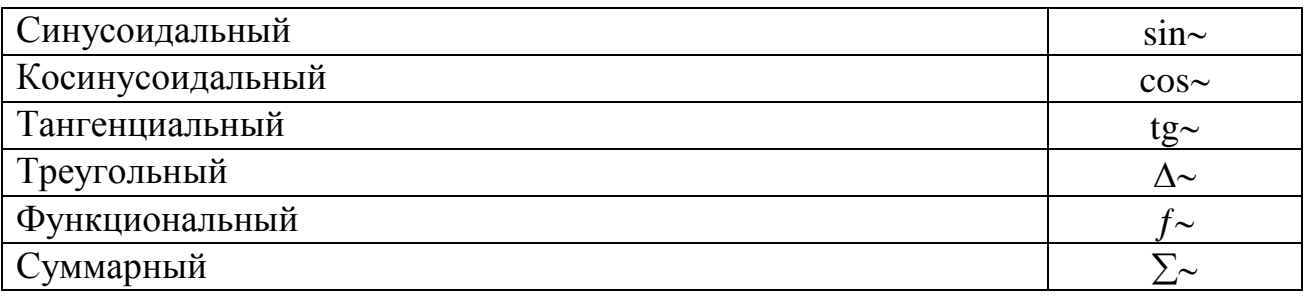

2.5 Использование аббревиатур и иностранных слов

При конспектировании можно использовать аббревиатуры (abbreviatura (итал.) от *brevis* (лат.) – краткий). Буквенная аббревиатура составляется из начальных букв слов, образующих исходное словосочетание.

Примеры наиболее распространённых в физике аббревиатур приведены в таблине 4.

Таблина 4

| Словосочетание                          | Аббревиатура |
|-----------------------------------------|--------------|
| Абсолютно чёрное тело                   | <b>AUT</b>   |
| Амплитудно-частотная характеристика     | <b>AUX</b>   |
| Вольт-амперная характеристика           | <b>BAX</b>   |
| Инерциальные системы отсчёта            | <b>HCO</b>   |
| Молекулярно-кинетическая теория         | <b>MKT</b>   |
| Специальная теория относительности      | <b>CTO</b>   |
| Температурный коэффициент сопротивления | <b>TKC</b>   |
| Физика твёрдого тела                    | ФTT          |
| Электромагнитная волна                  | <b>HME</b>   |
| Электромагнитная индукция               | ЭМИ          |
|                                         |              |

Написать хороший конспект помогут иностранные слова. Можно использовать латинские или английские. Например:

const - постоянная; min - минимальный, минимум; max - максимальный, максимум.

Подробный список латинских сокращений можно изучить по ссылке: https://ru.wikipedia.org/wiki/список латинских сокращений

2.6 Использование стрелок и штрихпунктирных линий

В тех случаях, когда надо показать, откуда следует то или иное преобразование, или какие следствия и выводы вытекают из записанных утверждений используют стрелки-указатели ( $\rightarrow$ ,  $\Rightarrow$ ). Стрелками заменяют слова или словосочетания: «следовательно», «отсюда вытекает следующее», «вывод», «таким образом», «следствия» и т.д. В такой манере составлял свои конспекты итальянский физик Энрико Ферми.

Также стрелки очень удобно использовать в том случае, когда даётся классификация каких-то явлений, величин и т.д. В качестве примера приведём фрагмент записи лекции из раздела «Основы физики твёрдого тела», в которой лектор рассказывает о классификации дефектов в кристаллах. Речь лектора не приводим, т.к. она достаточно длинная.

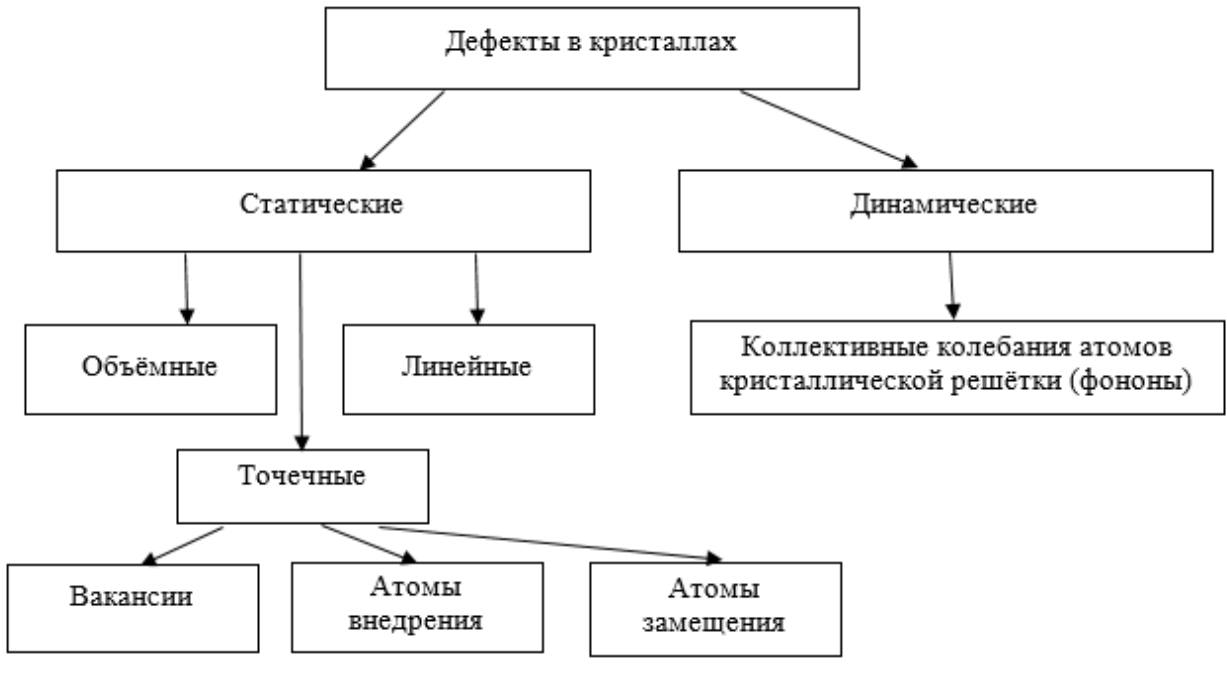

Рис.1 Использование стрелок для классификации

Ещё один приём краткой записи текста с использованием стрелок – метод «веера». Речь лектора: «Сила Лоренца равна нулю в следующих случаях:

 $q=0$  $\sum_{\bar{r}}^{\bullet} \vec{F}_{\pi} = 0$  $\vec{v} = 0$ 

− частица не имеет заряда;

− частица покоится;

− скорость частицы направлена вдоль вектора магнитной индукции».

Запись в конспекте представлена на рис.2.

Одинаковую часть текста заменяйте штрихпунктирными линиями. Приведём пример. Рис. 2. Метод

> Текст лекции: «В любой ядерной реакции выполняются законы сохранения электрических зарядов и массовых

чисел:

«веера»

- 1. Сумма зарядов ядер и частиц, вступающих в ядерную реакцию, равна сумме зарядов продуктов реакции (ядер и частиц).
- 2. Сумма массовых чисел ядер и частиц, вступающих в ядерную реакцию, равна сумме массовых чисел продуктов реакции (ядер и частиц)».

Слово сумма можно при записи можно заменить его символом ∑, слово «любой» − символом ∀ (см. табл. 3), а одинаковые слова заменить во втором пункте штрихпунктирными линиями. Запись в тетради может выглядеть так:

«В ∀ ядерной реакции вып-ся законы сохранения электр-ких зарядов и массовых чисел:

 $\Sigma$  зарядов ядер и частиц, вступ-щих в ядерную реакцию, равна  $\Sigma$  зарядов 1. продуктов реакции (ядер и частиц).

 $\Sigma$  массовых чисел -"-, -"-, -"- $\Sigma$  массовых чисел -"-». 2.

При записи текста также использовали пропуск промежуточных букв.

Сокращения нужно применять в разумных пределах, иначе потом будет сложно прочитать записи. Например, лектор рассматривает частные случаи выполнения закона сохранения импульса и делает на доске такую запись с использованием всех тех рекомендаций, что перечислены выше:

$$
\vec{F}_i \neq 0
$$
, no  $\sum_{i=1}^{N} \vec{F}_i = 0.$   $\rightarrow \frac{d\vec{p}}{dt} = 0.$   $\rightarrow \vec{p}_1 + \vec{p}_2 + \vec{p}_3 = \text{const.}$ 

Если Вы владеете математическими символами и условными физическими обозначениями, то эту запись можно переносить в тетрадь. Но, если Вы не в состоянии расшифровать её, то уместнее будет запись вставить поясняющие слова. Например, в тетради будет записано следующим образом:

Внешние силы действуют:  $\vec{F}_i \neq 0$ , но их векторная сумма равна нулю:  $\sum_{i=1}^N \vec{F}_i = 0. \rightarrow \frac{d\vec{p}}{dt} = 0. \rightarrow \vec{p}_1 + \vec{p}_2 + \vec{p}_3 = \text{const.}$ Импульс системы сохраняется.

Нельзя сокращать новые термины, с минимальными сокращениями записываются определения и формулировки законов.

# 3. Ошибки, допускаемые студентами при ведении записей

Рассмотрим наиболее типичные ошибки, которые студенты допускают при ведении записей.

Изображение графических зависимостей в конспекте не соответст- $\mathbf{1}$ . вует действительному. Это такие графики из курса физики, как распределение Максвелла, кривые намагничивания, резонансные кривые, зависимость спектральной плотности энергетической светимости от длины волны, вольтамперная характеристика полупроводникового диода и т.д.

При написании некоторые буквы искажаются. Особенно это касает- $2.$ ся букв греческого алфавита, поэтому буквы с доски следует выписывать тщательно. При неаккуратном переписывании может произойти замена одной буквы на другую. Например:

 $a \rightarrow d \rightarrow \alpha$ ,  $n \rightarrow h \rightarrow \eta$ ,  $e \rightarrow l$ ,  $w \rightarrow \omega$ ,  $y \rightarrow \varphi$ ,  $q \rightarrow g$ ,  $\gamma \rightarrow v$ ,  $\rho \rightarrow p$ ,  $\sigma \rightarrow \delta$ .

В физике очень часто встречаются ситуации, когда в разных разде- $3.$ лах курса для обозначения разных величин используются одни и те же буквы. Например, в разделе «Колебания»  $k$  – это коэффициент жёсткости пружины, а в разделе «Волны»  $k$  - это волновое число. Желательно соответствующие пояснения или значки выносить на поля конспекта. В методическом пособии в приложении приведён как греческий и латинский алфавит, так и перечень условных обозначений.

Ещё один момент, на который нужно обратить внимание. Рассмот- $\overline{4}$ . рим его на следующем примере. Удельную теплоёмкость в курсе физики обозначают строчной буквой «с», а молярную теплоёмкость - прописной буквой

«С». Тщательно такое написание студенты соблюдают только от силы пару раз, а дальше пишут, как придётся – возникает путаница. Поэтому в подобных случаях буквы необходимо снабжать индексами:  $c_{y.x}$ ,  $C_{\text{mon}}$ .

Советы! От неправильно выполненных графиков и рисунков спасёт только аккуратность. Не выполняйте их с помощью ручки - для этого есть карандаш и линейка.

Если есть проблема с буквенными обозначениями, то распечатайте алфавиты, условные обозначения величин и вклейте распечатку в конспект.

## 4. Другие методы конспектирования

Существует много других методов конспектирования, но подробно описывать их мы не будем. При желании можете ознакомиться с ними самостоятельно.

#### Метод Корнелла  $4.1$

Чтобы воспользоваться этим методом, придётся сначала сделать соответствующую разметку на листе А4. Нужно провести две горизонтальные линии: одну вверху, чтобы отчертить место для заголовка и даты, а другую - внизу, чтобы под ней можно было записать пять-шесть предложений, суммирующих содержание конспекта на этой странице. В средней части листа нужно провести ещё одну длинную вертикальную линию, разделяющую его на две неравные колонки - та, что слева, должна быть значительно уже той, что справа (рекомендуется делать её шириной чуть больше шести сантиметров). По ходу прослушивания лекции или чтения учебника, делайте записи в своей обычной манере в широкой колонке. Между предложениями лучше оставлять немного пустого пространства, чтобы оставалась возможность в них еще что-то дописать. После лекции заполните левую колонку - выделите самые важные идеи, имена, даты, сформулируйте вопросы и так далее. А в последующие 24 часа нужно будет заполнить ещё и нижнее поле - в нескольких предложениях сформулировав суть своих записей на этой странице.

Этот метод конспектирования очень популярен в Америке, и в некоторых учебных заведениях его даже пытаются сделать обязательным. Он стимулирует студентов перечитывать свои конспекты, дополнять их и перерабатывать. Но, если студент не возвращается к своим записям, какой-то особой пользы от подобного оформления материала, в общем-то, нет.

Подробнее о методе Корнелла можно почитать в книге его создателя Вальтера Паука «How to Studyin College»

# 4.2 Метод ментальных карт (Mind-mapping)

Mind-mapping - популярная техника записи, по правилам которой начинать нужно всегда в середине листа. В кружочке или в рамочке прямо по центру страницы нужно указать главное понятие, о котором пойдёт речь в конспекте. Потом с помощью ответвлений в разные стороны записывать в новых кружочках ключевые слова и идеи, с ним связанные. Если вы собираетесь использовать этот метод, лучше запастись ручками как минимум трёх разных

цветов, чтобы делать более заметными разные ответвления. Этот метод часто используют любители мозговых штурмов.

### 4.3 Метод предложений

Каждое предложение нужно записывать с новой строчки и нумеровать его по порядку. Нумерация поможет легко сделать отсылку от одного предложения к другому с помощью всего лишь одной маленькой пометки (например, « $cm.$  N<sup>o</sup> $6$ »).

### 4.4 Метол течения

В основе его лежит такая идея: слушать лекцию - это не пассивный процесс. Чтобы по-настоящему получить от лекции пользу, нужно думать и развивать собственные идеи. Поэтому в конспекте, выполненном таким способом, следует записывать только ключевые моменты лекции и дать волю своим комментариям. Понятно, что такие записи будут довольно сильно отличаться от классических конспектов, поэтому на всякий случай возьмите на лекцию для подстраховки ещё и диктофон.

# 5. Последующая работа с конспектом

Идеальный конспект не является стопроцентной гарантией отличного усвоения учебного материала. Его надо прорабатывать. Просто читать материал не всегда интересно. Поэтому предлагаем Вам после изучения отдельной главы или раздела составлять обобщающие таблицы. Они систематизируют знания и позволяют проводить аналогии между физическими величинами, физическими законами, свойствами, характеристиками и т.д. Приведём примеры таблиц и проанализируем их.

Таблица 5 «Сопоставление формул кинематики и динамики поступательного и вращательного движения» составлена после изучения раздела «Физические основы механики». По ней можно проследить аналогию между величинами, характеризующими поступательное и вращательное движения. Обратите внимание на то, что конструкция формул движения, энергии, работы и мощности одинакова. Это означает, что если Вы знаете аналогию между величинами и формулы для поступательного движения, то легко можете сконструировать их и для вращательного. Не обязательно эту таблицу составлять после изучения всего раздела, можно разбить её на части.

Таблица 6 «Формулы для расчёта момента инерции тел правильной геометрической формы относительно оси, проходящей через центр масс» может быть составлена в процессе чтения лекции. Такие таблицы помогают быстро найти нужный материал. Также, если проанализировать записи в таблице, можно сделать вывод, что момент инерции тел зависит от формы тела, его размеров и выбора оси вращения.

Таблица 5. Сопоставление формул кинематики и динамики поступательного и вращательного движения

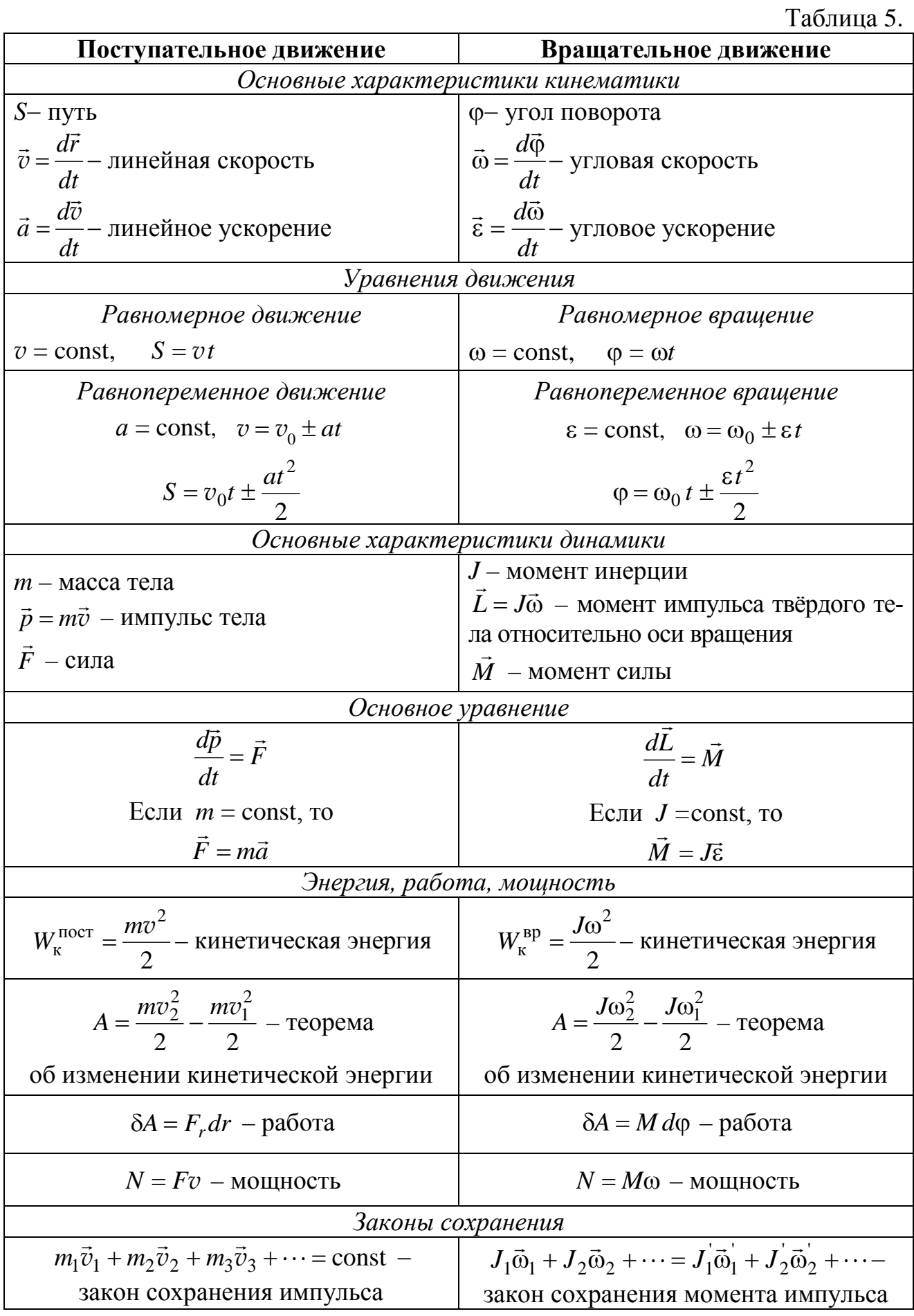

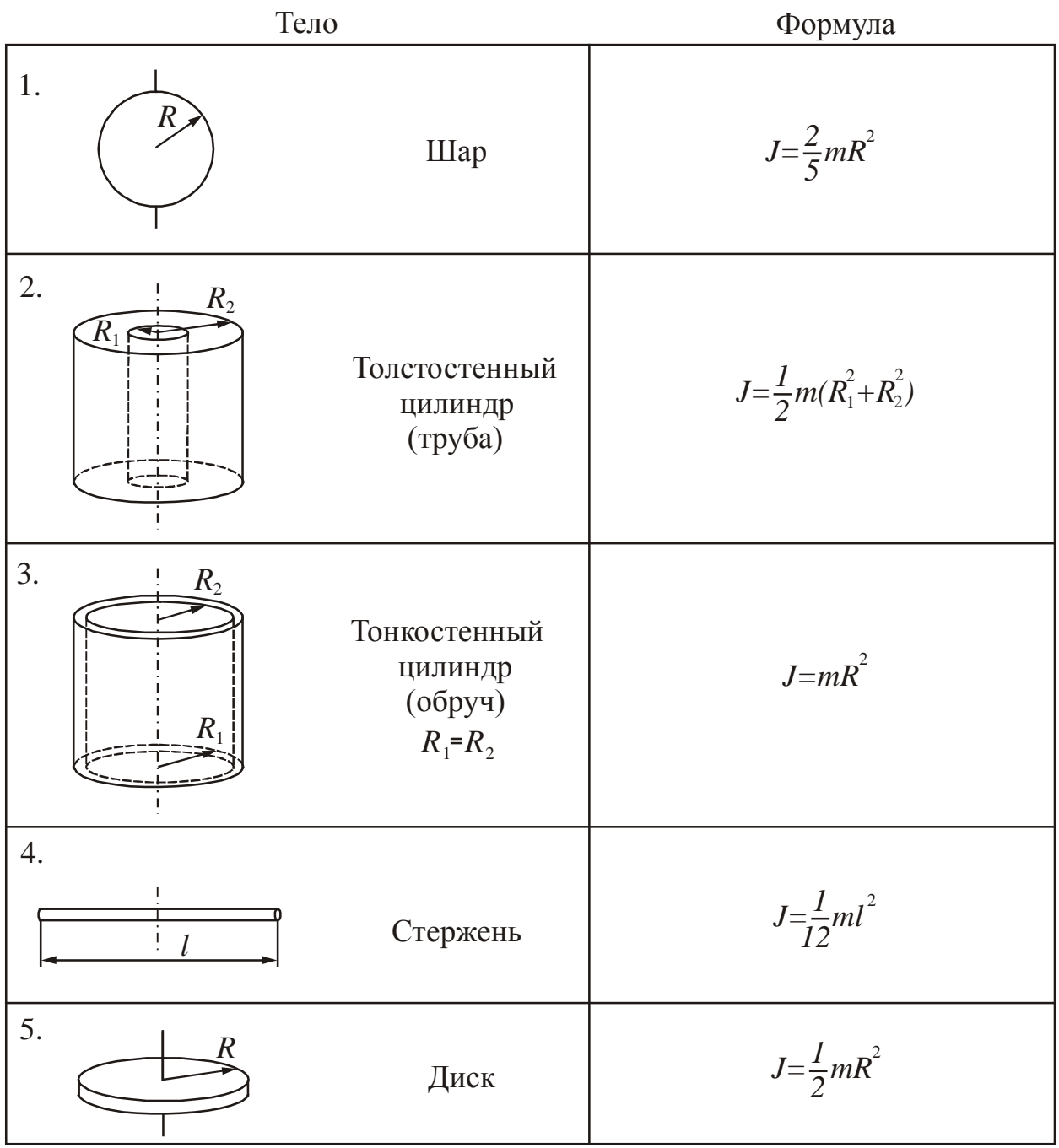

Таблица 6. Формулы для расчёта момента инерции тел правильной геометрической формы относительно оси, проходящей через центр масс

Таблица 7 «Сопоставление упругих и электромагнитных волн» составлена после изучения раздела «Волны». В ней проведено сравнение основных характеристик и свойств двух разных по природе волн. Такая таблица позволяет обобщить знания.

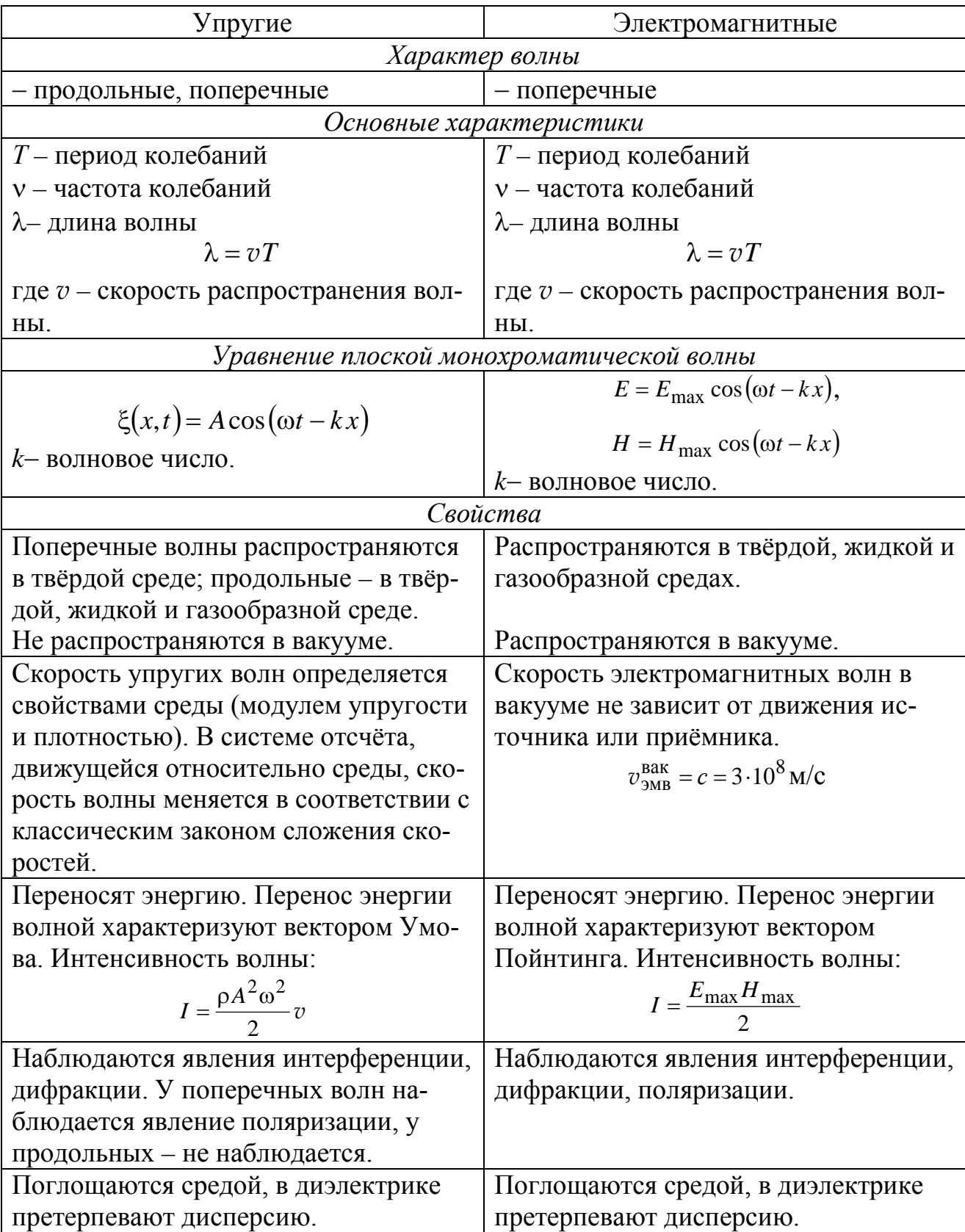

Таблица 7. Сопоставление упругих и электромагнитных волн

Другие виды таблиц Вы можете найти в учебных пособиях [1,2].

### Заключение

Выделим основные ключевые моменты того, что изложено выше.

1. На лекции нужно быть активным слушателем. Во время конспектирования многие люди допускают ошибку - механически, бездумно записывают, не пытаясь на самом деле разобраться в том, о чём идёт речь. Если вы не предпринимаете усилий разобраться в теме, когда находитесь на занятии, то упускаете ценную возможность научиться.

2. Конспекты необходимо просматривать в тот же день! Если Вы просмотрите сделанные записи после лекции или чуть позже в тот же день, то информация отложится и сохранится значительно лучше. Нет необходимости тратить на это много сил и времени - будет достаточно 15-20 минут каждый вечер.

3. Проверьте, насколько Вы усвоили материал, - закройте конспект и попробуйте объяснить материал самому себе (вслух или про себя). После этого прочтите ещё раз свои записи и найдите ту информацию, которую упустили.

4. После лекции можно дополнить конспект информацией из учебника. Конспектирование учебника - ещё один навык, который стоит освоить.

5. Составляйте различные обобщающие таблицы - они систематизирую материал.

### Литература, рекомендуемая для изучения курса физики

1. Волков, А.Ф. Курс физики: в 2-х т. Т.1: Физические основы механики, молекулярная физика и термодинамика, электростатика, постоянный ток, электромагнетизм: учеб. пособие для вузов [Электронный ресурс] / А. Ф. Волков, Т. П. Лумпиева. -2.47 МВ - Донецк: ДонНТУ, 2009. - 232с.

Режим доступа: http://ea.donntu.edu.ua/handle/123456789/27383

2. Волков, А.Ф. Курс физики: в 2-х т. Т.2: Колебания и волны, волновая и квантовая оптика, элементы квантовой механики, основы физики твёрдого тела, элементы физики атомного ядра: учеб. пособие для вузов [Электронный ресурс] / А. Ф. Волков, Т. П. Лумпиева. - 2.17 МВ - Донецк: ДонНТУ, 2009. - 222 с. Режим доступа: http://ea.donntu.org/handle/123456789/27384

3. Лумпиева, Т.П. Практикум по физике. Решение задач. Том 1: Физические основы механики. Молекулярная физика и термодинамика. Электростатика. Постоянный элек-

трический ток. Электромагнетизм: учебное пособие для студентов инженернотехнических специальностей высших учебных заведений [Электронный ресурс] / Т.П. Лумпиева, Н.М. Русакова, А.Ф. Волков. - Донецк: ООО «Технопарк ДонГТУ «УНИТЕХ»», 2017. - 257 с.

Режим доступа: http://ea.donntu.org:8080/jspui/handle/123456789/32138

4. Лумпиева, Т.П. Практикум по физике. Решение задач. Том 2: Колебания и волны. Волновая и квантовая оптика. Элементы квантовой механики. Основы физики твёрдого тела. Элементы физики атомного ядра: учебное пособие для студентов инженернотехнических специальностей высших учебных заведений [Электронный ресурс] / Т.П. Лумпиева, Н.М. Русакова, А.Ф. Волков. - Донецк: ООО «Технопарк ДонГТУ «УНИТЕХ»», 2017. - 230 с.

Режим доступа: http://ea.donntu.org:8080/jspui/handle/123456789/32139

### Приложения

# УСЛОВНЫЕ ОБОЗНАЧЕНИЯ

- $A$  работа
- $A_r$  относительная атомная масса химического элемента
- $\vec{a}$  ускорение
- $\vec{a}_n$  нормальное ускорение
- $\vec{a}_{\tau}$  тангенциальное ускорение
- $\vec{B}$  магнитная индукция
- С электрическая ёмкость (электроёмкость)
- Су. молярная теплоёмкость при постоянном объёме
- $C_P$  молярная теплоёмкость при постоянном давлении
- $c_V$  удельная теплоёмкость при постоянном объёме
- $c_{_{p}}$  удельная теплоёмкость при постоянном давлении
- $c$  скорость света в вакууме
- D коэффициент диффузии
- $\vec{D}$  -электростатическая индукция (электрическое смещение)
- 
- $d_{\text{3}\phi}$  эффективный диаметр молекулы<br> $\vec{E}$  напряжённость электрического поля
- $\vec{F}$  сила
- $G$  постоянная всемирного тяготения, электропроводность
- $g$  ускорение свободного падения
- $\vec{H}$  напряжённость магнитного поля
- $I$  сила постоянного тока
- $i$  индекс суммирования, число степеней свободы, сила тока
- $J$  момент инерции
- $\vec{J}$  намагниченность
- $\vec{j}$  плотность тока
- К коэффициент теплопроводности
- $k$  коэффициент жесткости, постоянная Больцмана
- $L$  индуктивность
- $\vec{L}$  момент импульса
- $M$  молярная масса
- $M_{\rm r}$  относительная молекулярная масса вещества
- $\vec{M}$  момент силы
- $m$  масса тела
- $m_0$  масса покоя, масса одной молекулы
- $N$  сила нормальной реакции опоры, число молекул, механическая мощность
- N<sub>A</sub> число Авогадро
- $n -$ концентрация частиц
- $P$  мощность электрического тока
- $\vec{P}_{V}$  -поляризованность
- $p$  давление
- $\vec{p}$  импульс тела, дипольный момент диполя
- $\vec{p}_m$  магнитный момент контура с током
- О количество тепла (тепло)
- $q$  электрический заряд
- $R$  радиус окружности, молярная газовая постоянная, электрическое сопротивление
- $r$  коэффициент сопротивления среды
- $\vec{r}$  радиус-вектор
- S- путь, энтропия, площадь
- $T$  период вращения, абсолютная температура
- $t$  время
- $U$  внутренняя энергия, электрическое напряжение
- $V -$ объём
- $\langle v \rangle$  среднеарифметическая скорость молекул газа
- $v_{\rm B}$  наиболее вероятная скорость молекул газа
- $< v_{\rm\scriptscriptstyle KB} >$  среднеквадратичная скорость молекул газа
- $\vec{v}$  скорость
- W энергия, термодинамическая вероятность
- $W_{K}$  кинетическая энергия
- $W_{\rm n}$  потенциальная энергия
- $w$  объёмная плотность энергии
- $\langle z \rangle$  среднее число столкновений за единицу времени
- $\alpha$  температурный коэффициент сопротивления
- $\gamma$  показатель адиабаты
- $\Delta \vec{r}$  перемещение
- ε относительное удлинение, диэлектрическая проницаемость среды, электродвижущая сила
- $\vec{\epsilon}$  угловое ускорение
- $\langle \epsilon \rangle$  средняя кинетическая энергия молекулы
- п коэффициент полезного действия, коэффициент внутреннего трения (динамическая вязкость).
- $\langle \lambda \rangle$  средняя длина свободного пробега
- µ коэффициент трения, магнитная проницаемость среды
- v частота вращения, количество вещества (число молей)
- р плотность вещества, удельное сопротивление материала
- о механическое напряжение, поверхностная плотность заряда, удельная электропроводимость
- т линейная плотность заряда
- Ф поток вектора напряжённости электрического поля, магнитный поток
- Ф угол поворота, потенциал электростатического поля
- Y полный магнитный поток (потокосцепление)
- $\vec{\omega}$  угловая скорость
- **00 циклическая частота**

# Греческий и латинский алфавиты

Для обозначения физических величин в физике используют греческие и латинские буквы, поэтому знание греческого и латинского алфавита облегчит понимание физического текста.

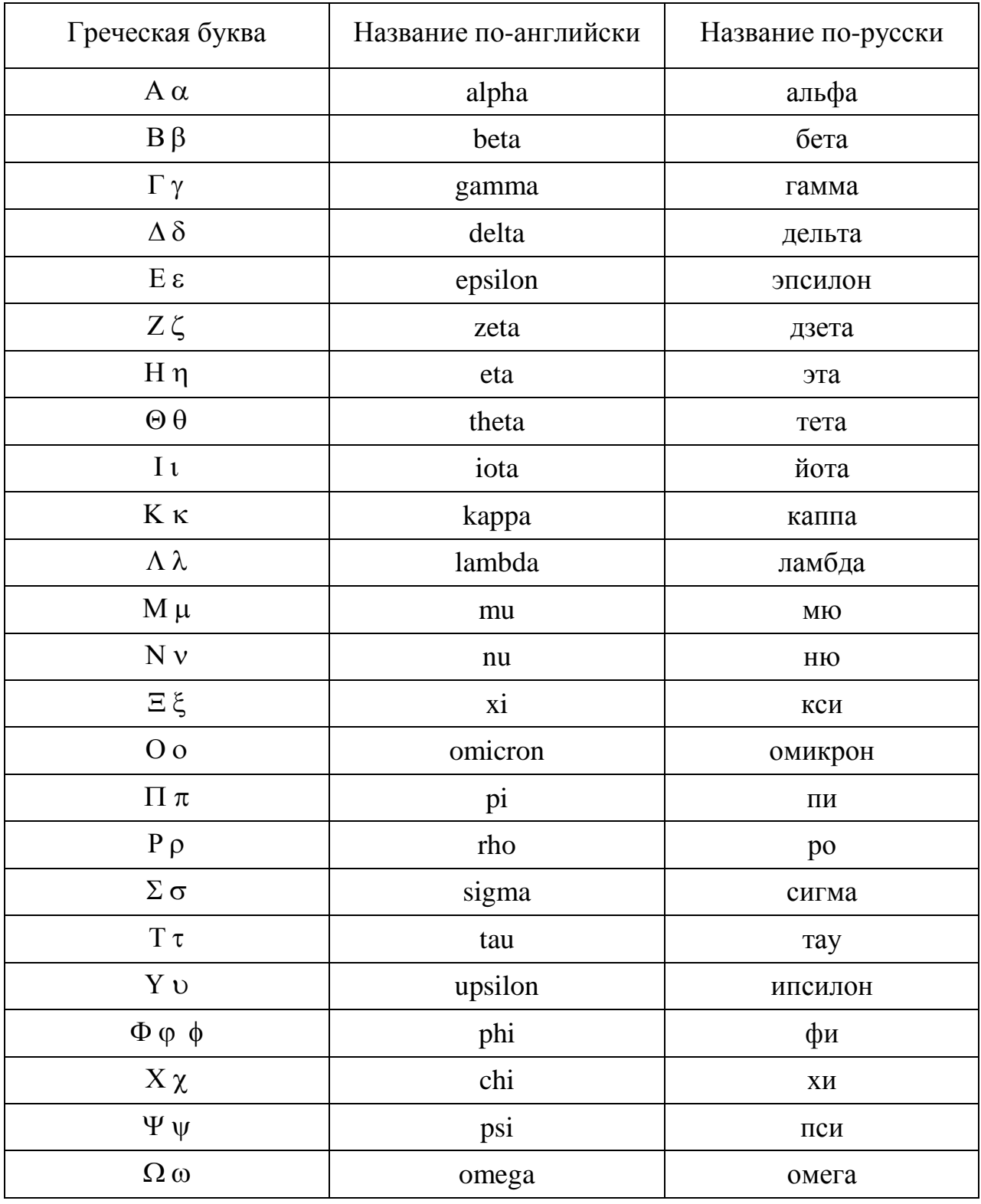

# Алфавит греческий

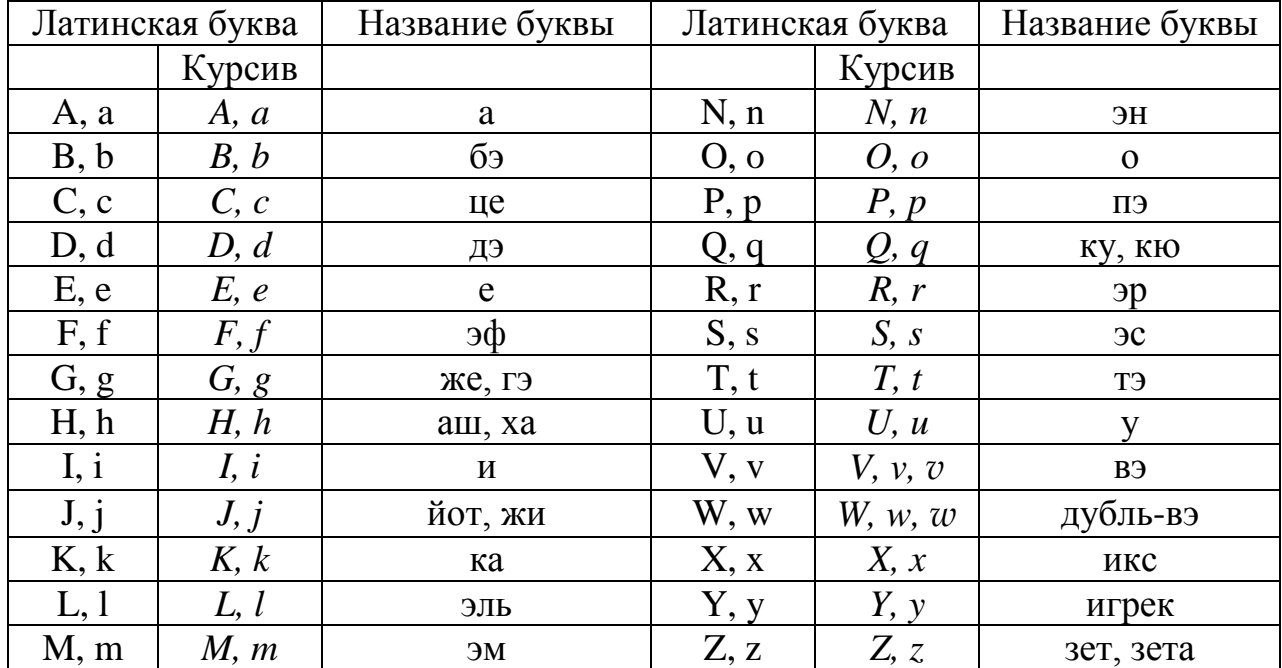

# Алфавит латинский